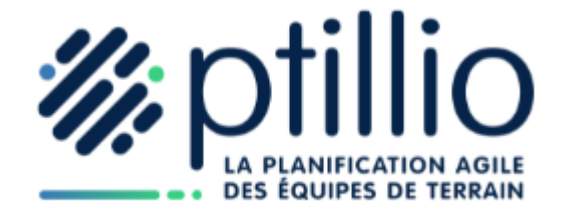

### Programme de formation

# Gestion informatisée des plannings et de la facturation

## A distance

**Liste de Diffusion** Public

**Objet et Domaine d'Application**

Descriptif de la formation

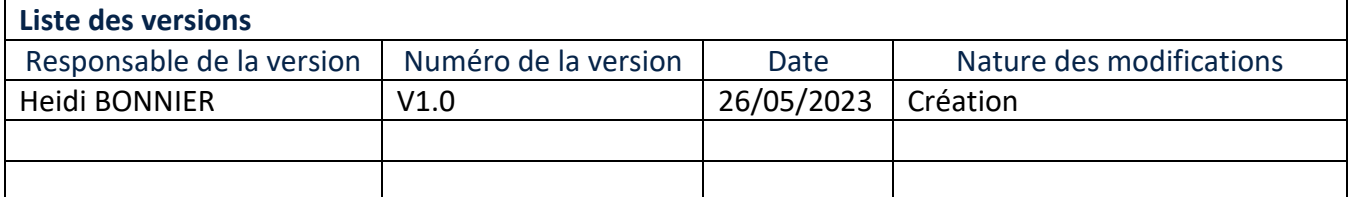

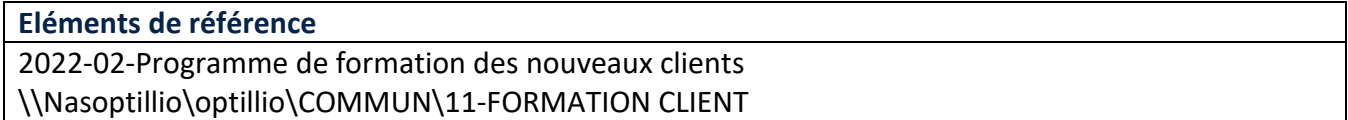

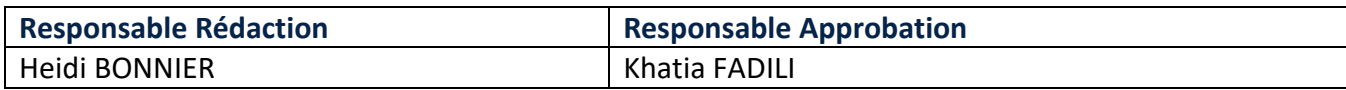

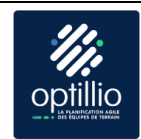

#### Table des matières

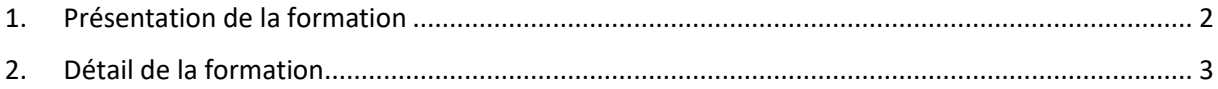

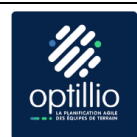

### <span id="page-2-0"></span>1.Présentation de la formation

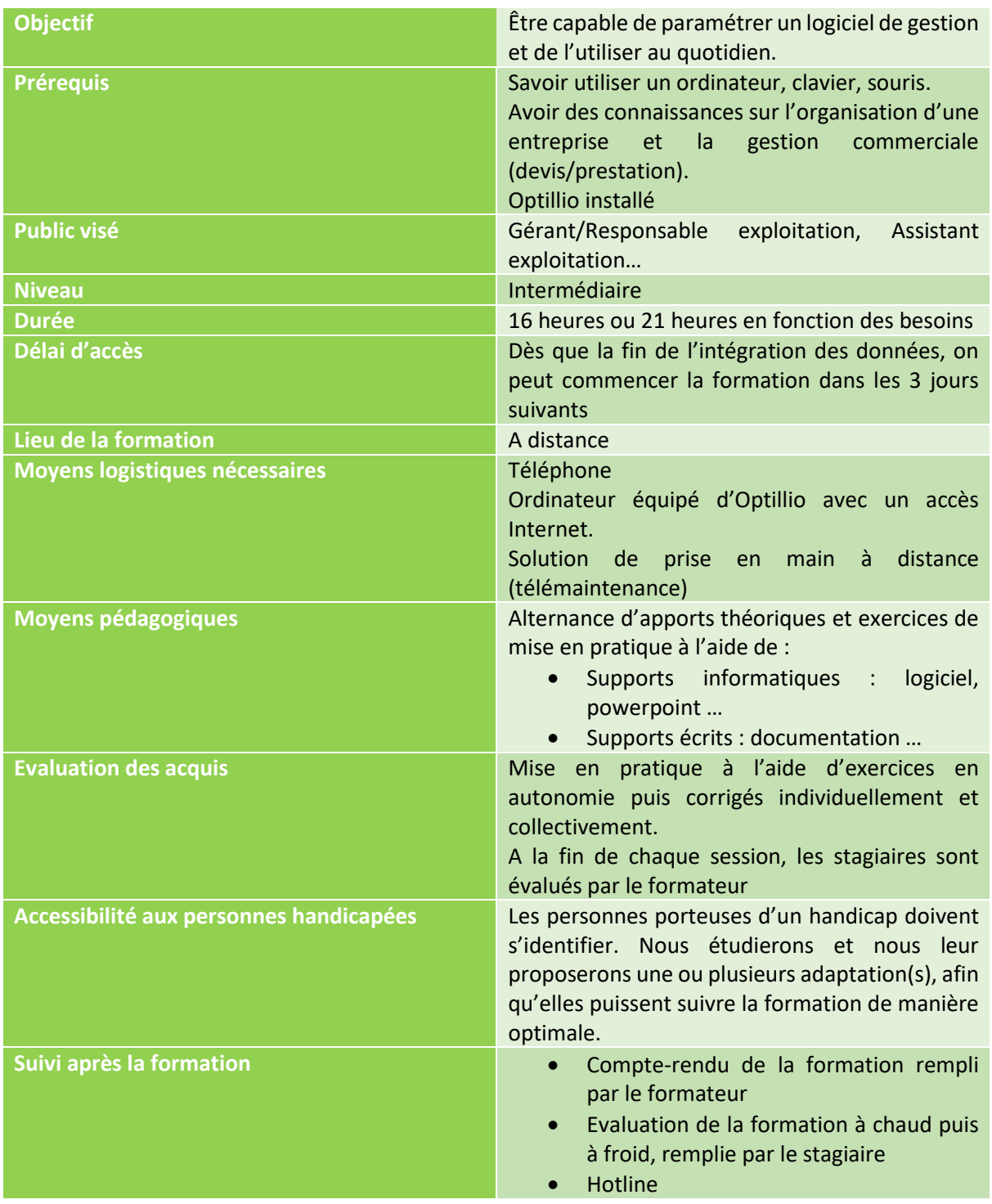

La mise en pratique régulière et dans la continuité de la formation est une condition de réussite.

*Remarque : En fonction de l'avancée du paramétrage, ce programme pourra être soumis à des modifications.*

#### **Le tarif de cette formation est de 840€HT par jour de formation, de 1 à 4 stagiaire(s) inclus(s).**

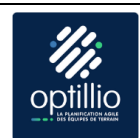

#### <span id="page-3-0"></span>2.Détail de la formation

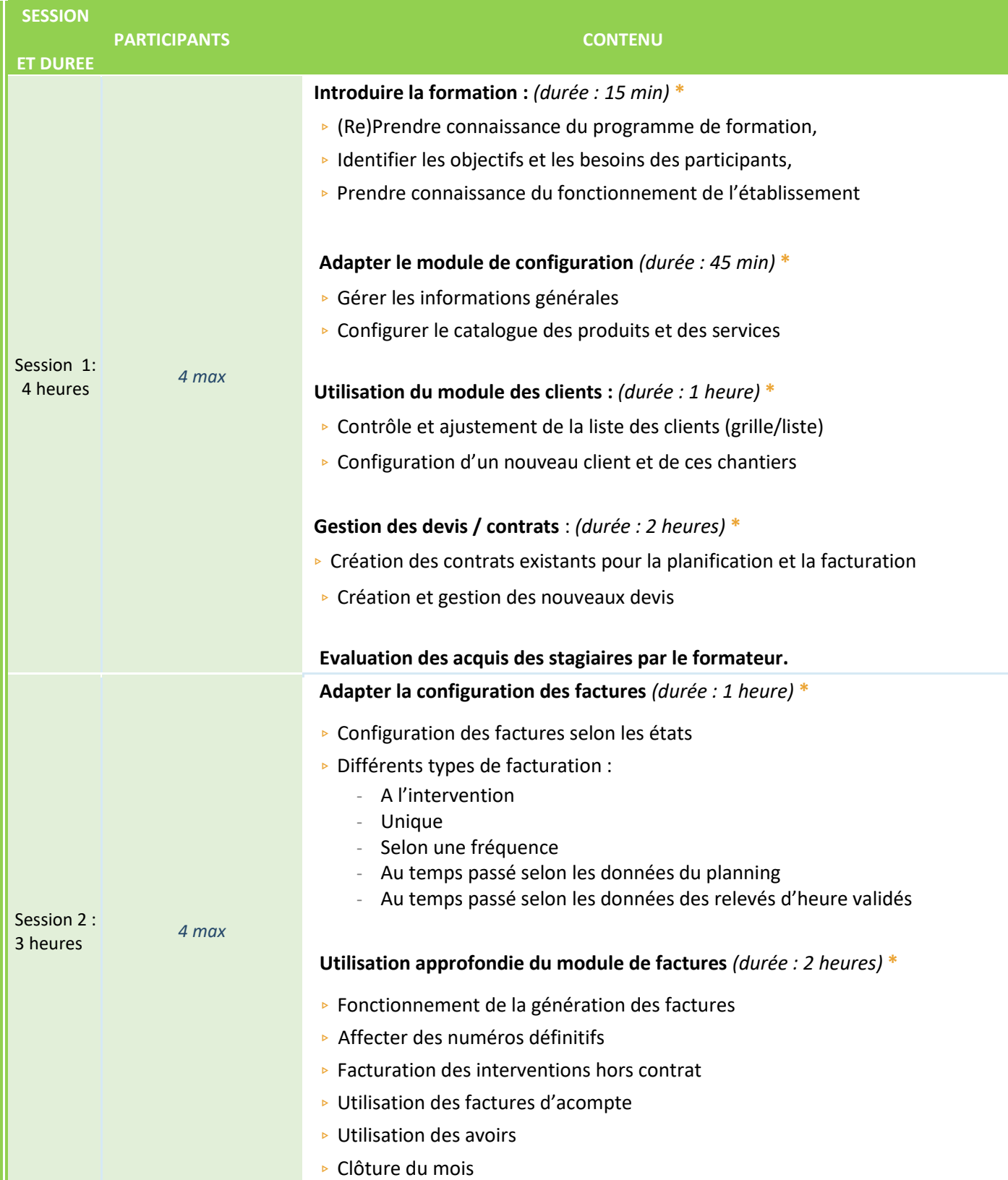

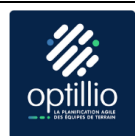

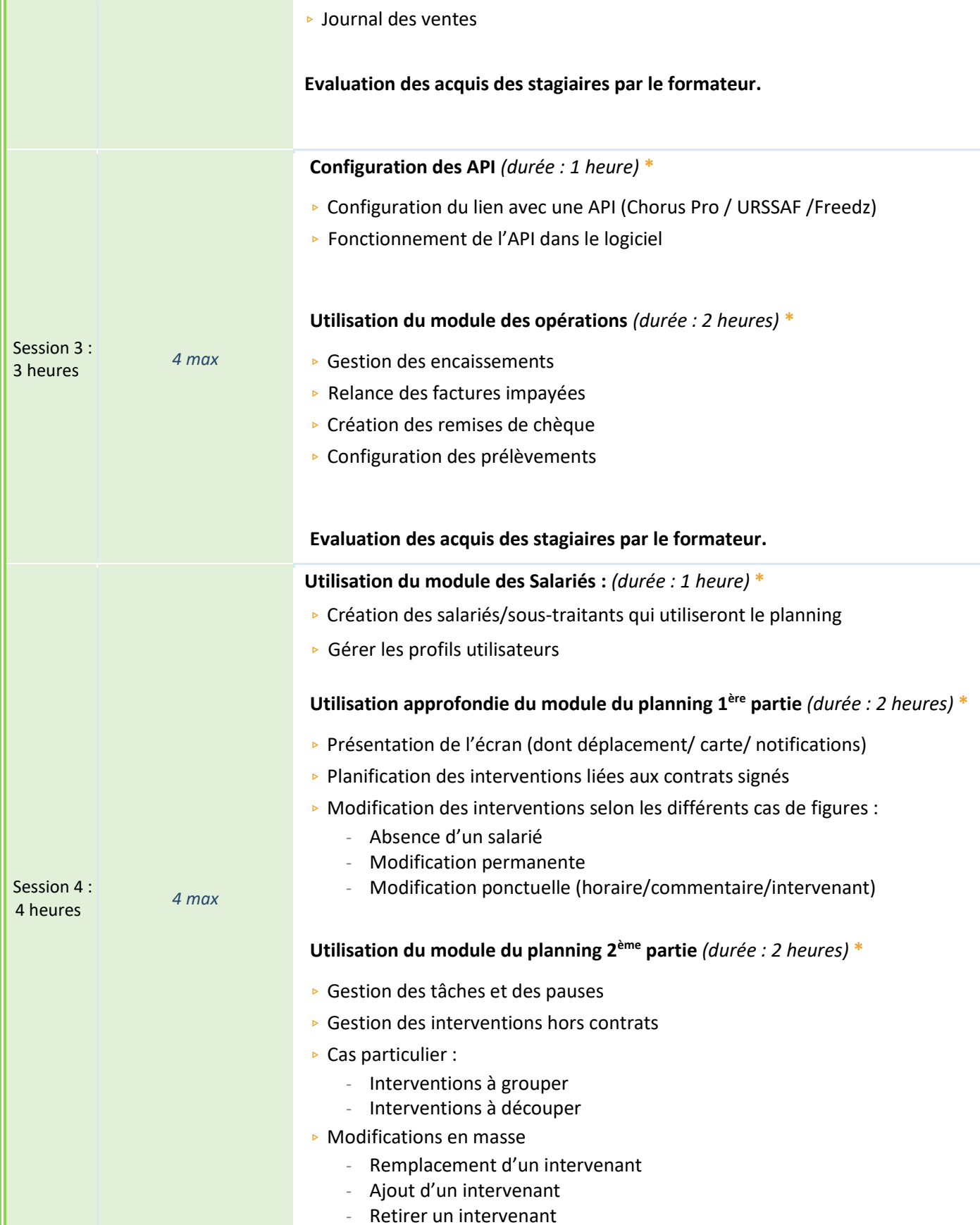

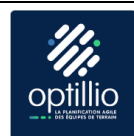

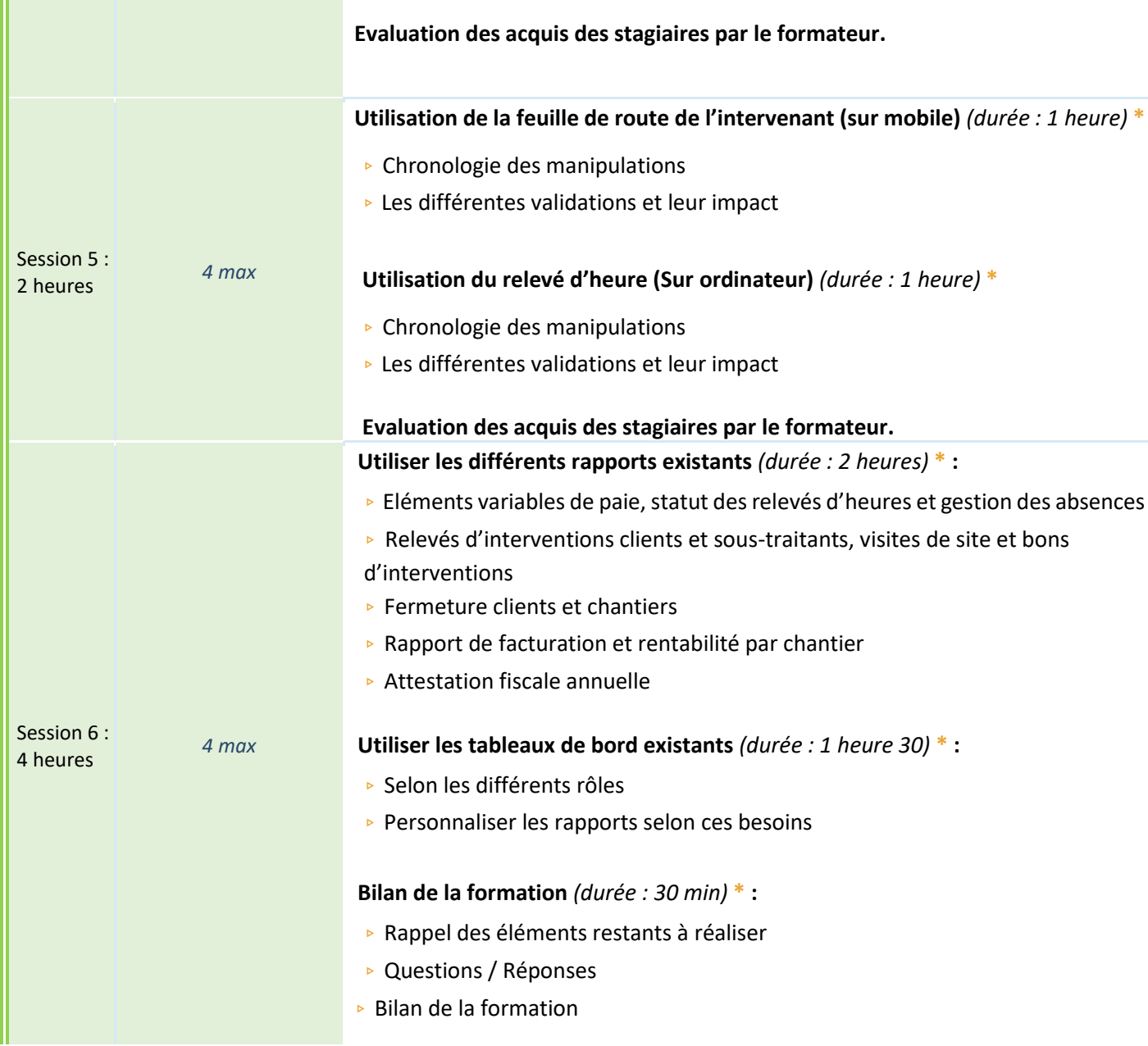